# CS 261 Fall 2021

Mike Lam, Professor

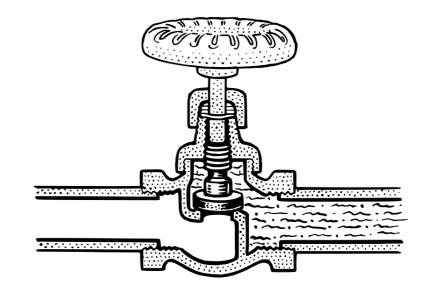

### x86-64 Control Flow

# Topics

- Control flow
- Condition codes
- Jumps and conditional moves
- "Goto code"
- Loops
- Translating from C to x86-64

# **Motivation**

- We cannot translate the following C function to assembly, using only data movement and arithmetic operations
  - Fundamental requirement: ability to control the flow of program execution (i.e., decision-making)
  - Necessary for translating structured code

```
int min (int x, int y)
{
    if (x < y) {
        return x;
    } else {
        return y;
    }
}</pre>
```

# **Control flow**

- The program counter (PC) tracks the address of the next instruction to be executed
  - To change the PC in assembly, use a jump instruction
    - Often the jump will be relative to the current PC value
  - In assembly, the target of a jump is usually a label, which is converted to a code address by the assembler
    - Labels are written using colon notation (e.g., "L1:")
  - However, unconditional jumps aren't sufficient for decision-making
    - In fact, the compiler can just re-arrange code to avoid them

```
movl $2, %eax
jmp L1
movl $3, %eax # never executed!
L1:
movl $4, %eax
```

# **Conditional** jumps

- Conditional jumps only jump under certain conditions
- In machine/assembly code, conditional jumps are often encoded using a pair of instructions
  - The **first** sets the **condition codes** of the CPU
    - On x86-64, the FLAGS register
    - Arithmetic/logical instructions do this as a side effect
    - Special-purpose instructions cmp and test
  - The **second** jumps base on the value of the condition codes
    - On x86-64, many variants: "jump-if-equal", "jump-if-less-than", etc.

cmpl %eax, %ecx # means "compare %ecx with %eax"

jle pos1 # means "jump-if-less-than-or-equal"

# **Condition codes**

- x86-64: special **%flags** register stores bits for these condition codes:
  - CF (carry): last operation resulted in a carry out or borrow in
    - (e.g, overflow for unsigned arithmetic)
  - **ZF** (zero): last operation resulted in a zero
  - SF (sign): last operation resulted in a negative value
  - **OF** (overflow): last operation caused a two's complement overflow (negative or positive)
- As well as a few we won't use:
  - PF (parity): last operation resulted in an even number of 1 bits in the eight least significant bits
  - AF (adjust): last operation resulted in a carry out for the four least significant bits
  - IF (interrupt): CPU will handle interrupts
- Use \$eflags to reference this register in GDB
  - E.g., "print \$eflags" or "display \$eflags"

# **Condition codes**

- In **addition**, the carry flag is set if an addition requires a carry out of the most significant (leftmost) bit
  - Basically, it's the "extra bit" necessary to represent the result
  - E.g., 1001 + 0001 = 1010 (CF=0)
  - E.g., 1111 + 0001 = 0000 (CF=1)
- In **subtraction**, the carry (borrow) flag is set if a subtraction requires a borrow into the most significant (leftmost) bit
  - E.g., 1000 0001 = 0111 (CF=0)
  - E.g., 0000 0001 = 1111 (CF=1)

# **Condition codes**

- Special cmp and test instructions
  - cmp compares two values (computes  $\arg_2$   $\arg_1$ )
    - NOTE REVERSED ORDERING also, the result is not saved
    - Type-agnostic: all flags are set, but not all are relevant!
    - Does not change either operand
  - test checks for non-zero values (computes arg<sub>2</sub> & arg<sub>1</sub>)
    - Often, the arguments are the same (or one is a bit mask)
    - Always sets carry and overflow flags to zero
    - Does not change either operand

cmpl %eax, %ecx # means "compare %ecx with %eax"
testl \$0xFF, %edx # means "check low-order 8 bits of %edx"

# Question

- Suppose %rax = 5 and %rbx = 10. Which flag(s) will be set after the following instruction?
   cmpq %rax, %rbx # computes %rbx - %rax
  - A) CF
  - B) ZF
  - C) SF
  - D) None

# Question

- Suppose %rax = 5 and %rbx = 10. Which flag(s) will be set after the following instruction?
   cmpq %rbx, %rax # computes %rax %rbx
  - A) CF
  - B) ZF
  - C) SF
  - D) None

# Question

- Suppose %rax = 5 and %rbx = 10. Which flag(s) will be set after the following instruction?
   testq %rax, %rbx # computes %rbx & %rax
  - A) CF
  - B) ZF
  - C) SF
  - D) None

# **Jump instructions**

| Instruction |          | Synonym | Jump condition   | Description                  |           |
|-------------|----------|---------|------------------|------------------------------|-----------|
| jmp         | Label    |         | 1                | Direct jump                  |           |
| jmp         | *Operand |         | 1                | Indirect jump                |           |
| je          | Label    | jz      | ZF               | Equal / zero                 |           |
| jne         | Label    | jnz     | ~ZF              | Not equal / not zero         |           |
| js          | Label    |         | SF               | Negative                     |           |
| jns         | Label    |         | ~SF              | Nonnegative                  |           |
| jg          | Label    | jnle    | ~(SF ^ OF) & ~ZF | Greater (signed >)           |           |
| jge         | Label    | jnl     | ~(SF ^ OF)       | Greater or equal (signed >=) |           |
| jl          | Label    | jnge    | SF ^ OF          | Less (signed <)              |           |
| jle         | Label    | jng     | (SF ^ OF)   ZF   | 1. A. DAX - 1994 2017 2019   | уре       |
| ja          | Label    | jnbe    | ~CF & ~ZF        | Above (unsigned >)           | ifference |
| jae         | Label    | jnb     | ~CF              | Above or equal (unsigned >=) |           |
| jb          | Label    | jnae    | CF               | Below (unsigned <)           |           |
| jbe         | Label    | jna     | CF   ZF          | Below or equal (unsigned <=) |           |

**Figure 3.15** The jump instructions. These instructions jump to a labeled destination when the jump condition holds. Some instructions have "synonyms," alternate names for the same machine instruction.

# **Conditional moves**

- Similar to conditional jumps, but they move data if certain condition codes are set
  - Benefit: no branch prediction penalty
    - We'll see how this produces faster code in a few weeks
  - In C code: "x = ( <cond> ? <tvalue> : <fvalue>)"

```
cmpq %rax, %rbx
jg L01
movq %rax, %rcx
jmp L02
L01:
movq %rbx, %rcx
L02:
```

| movq  | %rax, | %rcx |
|-------|-------|------|
| cmpq  | %rax, | %rbx |
| cmovg | %rbx, | %rcx |

# **Conditional moves**

- Similar to conditional jumps, but they move data if certain condition codes are set
  - Benefit: no branch prediction penalty
    - We'll see how this produces faster code in a few weeks
  - In C code: "x = ( <cond> ? <tvalue> : <fvalue>)"

```
cmpq %rax, %rbx
jg L01
movq %rax, %rcx
jmp L02
L01:
movq %rbx, %rcx
L02:
```

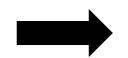

| movq  | %rax, | %rcx |
|-------|-------|------|
| cmpq  | %rax, | %rbx |
| cmovg | %rbx, | %rcx |

### C code:

```
int min (int x, int y)
{
    if (x < y) {
        return x;
    } else {
        return y;
    }
}</pre>
```

x86-64 assembly:

(x in %edi, y in %esi)

```
min:
    cmpl %esi, %edi
    jge .L3
    movl %edi, %eax
    ret
.L3:
    movl %esi, %eax
    ret
```

### C code:

```
int min (int x, int y)
{
    if (x < y) {
        return x;
    } else {
        return y;
    }
}</pre>
```

x86-64 assembly:

(x in %edi, y in %esi)

min: y x
cmpl %esi, %edi
jge .L3
movl %edi, %eax
ret
.L3:
movl %esi, %eax
ret

### C code:

```
int min (int x, int y)
{
    if (x < y) {
        return x;
    } else {
        return y;
    }
}</pre>
```

x86-64 assembly:

(x in %edi, y in %esi)

```
min:
    cmpl %esi, %edi
    jge .L3
    movl %edi, %eax
    ret
.L3:
    movl %esi, %eax
    ret
```

### C code:

```
int min (int x, int y)
{
    if (x < y) {
        return x;
    } else {
        return y;
    }
}</pre>
```

x86-64 assembly:

(x in %edi, y in %esi)

```
min:
    cmpl %esi, %edi
    jge .L3
    movl %edi, %eax
    ret
.L3:
    movl %esi, %eax
    ret
```

### Textbook's "Goto code"

- Compilers translate block-structured code to linear code using conditional jumps
  - We can simulate conditional jumps in C using the goto statement
    - General template: "if (<cond>) goto <label>;"
    - Syntax for labels is the same in C and assembly (colon notation)
- CS:APP: C "goto code" is code that uses only if/goto and goto
  - No blocks (and therefore no "else" blocks or explicit loops)
  - Not a good idea in general!
    - Famous letter by Dijkstra: "Go To Statement Considered Harmful"
  - However, it is useful for pedagogical purposes (closer to assembly)

#### C code:

```
if (x < y) {
    printf("A");
} else {
    printf("B");
}
printf("C");</pre>
```

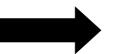

note inverted condition!

#### C goto code:

```
if (x >= y) goto L1;
printf("A");
goto L2;
L1:
    printf("B");
L2:
    printf("C");
```

#### C code:

C goto code:

### Loops

- Basic idea: jump back to an earlier label
- Three basic forms:
  - Do-while loops
  - Jump-to-middle loops
  - Guarded-do loops
- Note: we'll use goto code in C first
  - Just to avoid unnecessary complication
  - If you can translate a loop into goto code, it's then much easier to convert to assembly

### Loops

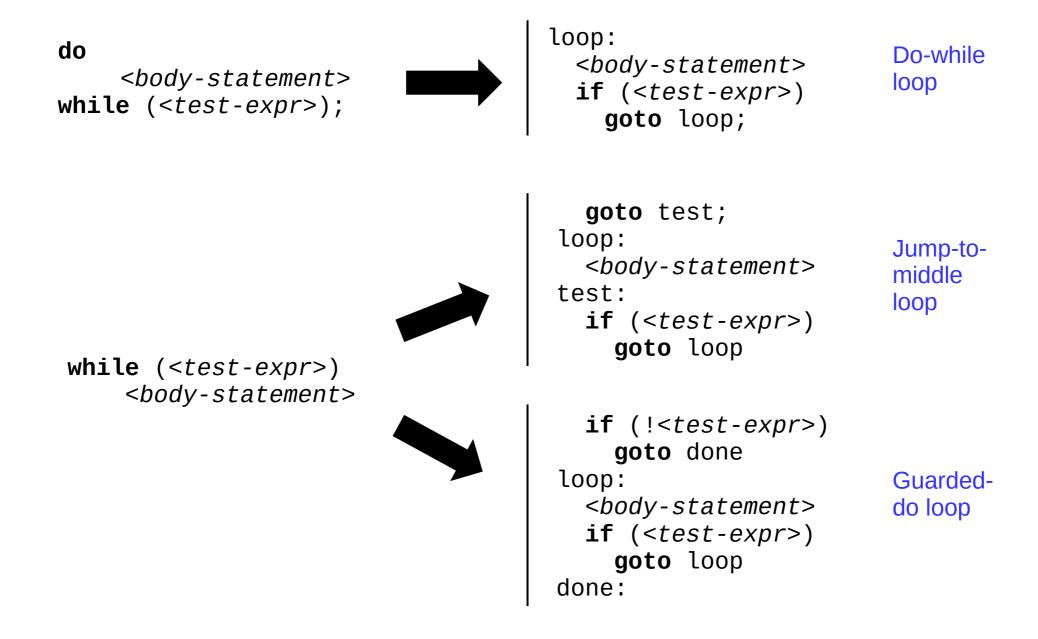

### Loops

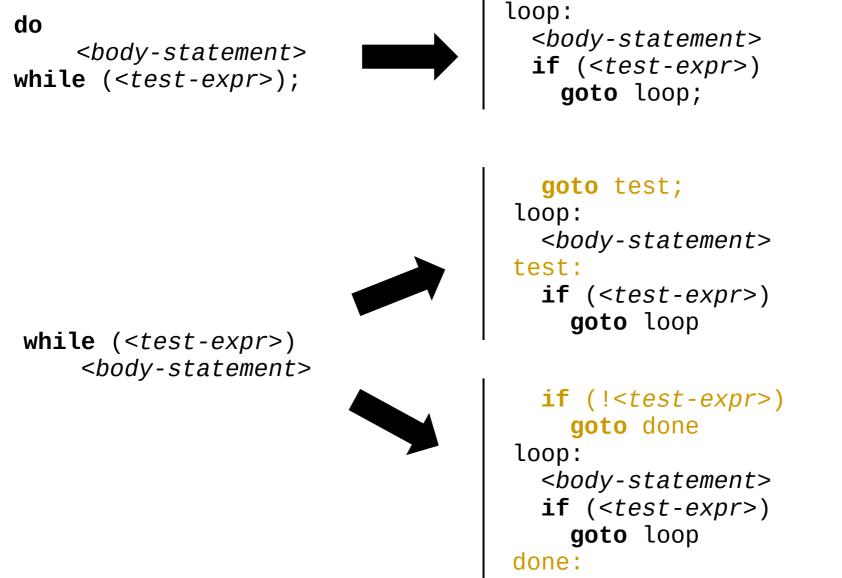

Do-while loop

Jump-tomiddle loop

Guarded-

do loop

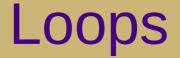

for (<init-expr>; <test-expr>; <update-expr>)
 <body-statement>

goto test; loop: <body-statement> test: if (<test-expr>) goto loop

Jump-to-middle loop

if (!<test-expr>)
 goto done
loop:
 <body-statement>
 if (<test-expr>)
 goto loop
done:

Guarded-do loop

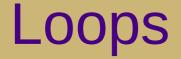

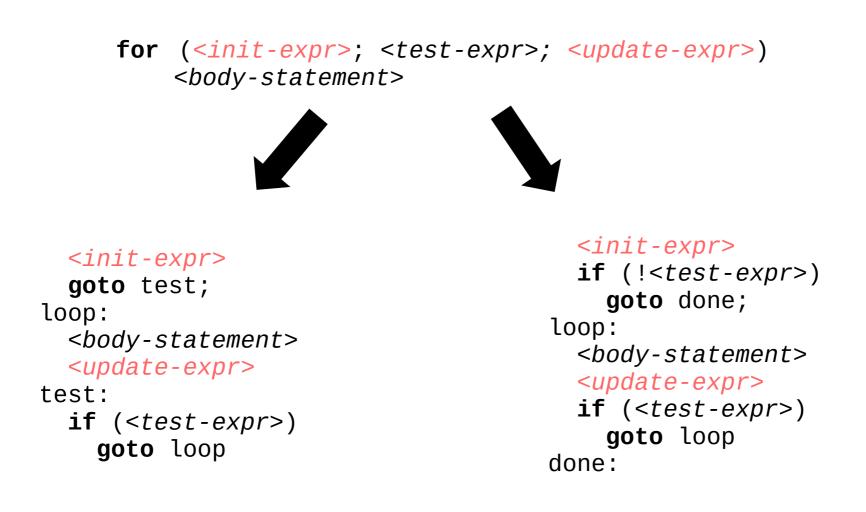

Guarded-do loop

Jump-to-middle loop

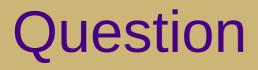

• T/F: We can **always** translate a program from structured code (with if/then and loops) to linear/goto code.

## **Related coursework**

- We can **always** (and automatically!) translate from structured code to linear/goto code
  - This is what a compiler does!
  - If you're interested in learning more about how this works, plan to take CS 432 as your systems elective

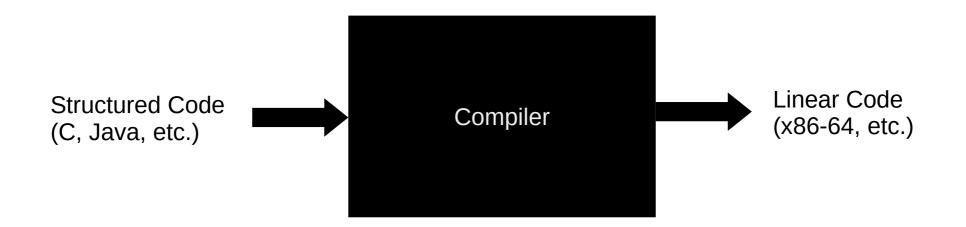

### Exercise

• Convert the following C function into x86-64 assembly:

```
int sum = 0;
int x = 1;
while (x < 10) {
    sum = sum + x;
    x = x + 1;
}
```

*Hint: Use jump-to-middle for the while loop* 

### Exercise

• Convert the following C function into x86-64 assembly:

```
int sum = 0;
int x = 1;
                               Hint: Use jump-to-middle
while (x < 10) {
                               for the while loop
    sum = sum + x;
    x = x + 1;
}
                  movl $0, %eax # sum = 0
                  movl
                         $1, %edx
                                   \# x = 1
                                     # goto test
                         test
                  jmp
           loop:
                         %edx, %eax  # sum = sum + x
                  addl
                  addl
                         $1, %edx \# x = x + 1
           test:
                         $10, %edx # if (x < 10)
                  cmpl
                  jι
                         loop
                                      # goto loop
```